# How to download OBK e-book catalogue

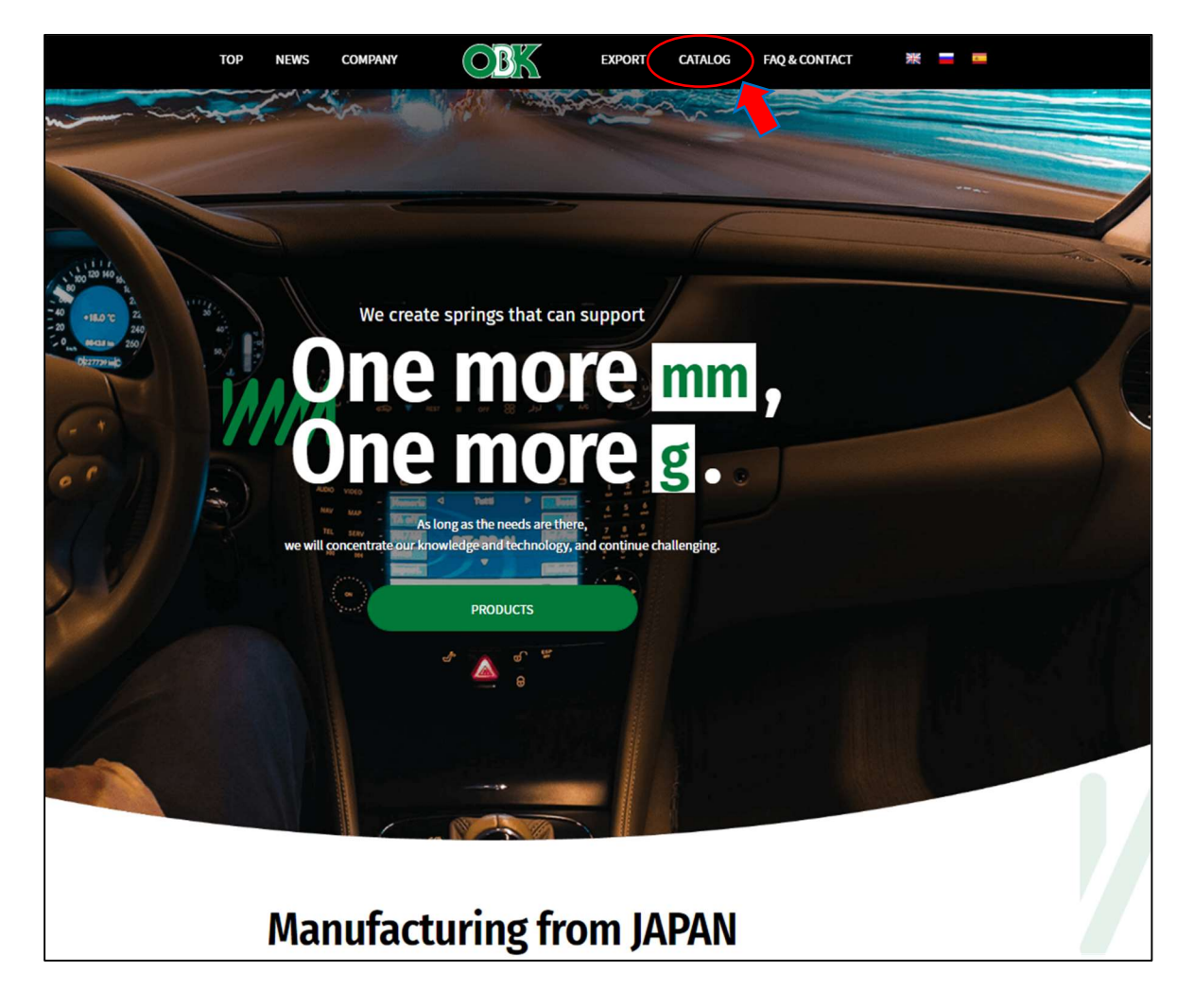

①Visit OBK Website and Click here

## 2 Chose the catalogue which you are looking for

# **CATALOG**

OBK's comprehensive catalog deals with many Japanese cars.

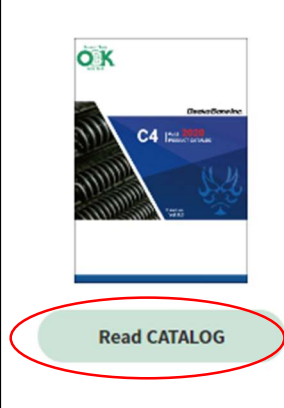

#### $C<sub>4</sub>$

We have a lot of data of vehicles and the part number keep on increasing. We are trusted for a long time as many achievements to supply for overseas. C4 is currently published up to Volume 7.

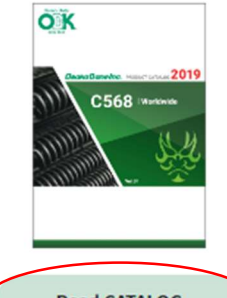

**Read CATALOG** 

### C568

A new brand has just launched by OBK to respond to the voices of customers around the world. It is called C568. Unlike the C4 catalog is mainly on Japanese cars, C568 is a worldwide catalog for focusing on European cars. Data is collected every day and the electronic catalog is updated any time.

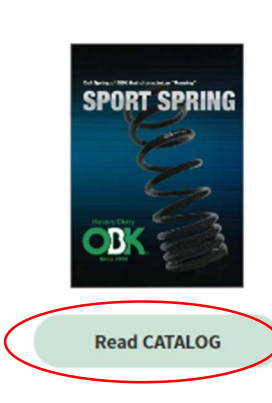

#### **SS9254**

It is OBK's catalog of sports springs for Japanese cars and keeps on supplying to Japanese domestic market. It has an achievement and confidence. It consists of lowering and reinforced springs.

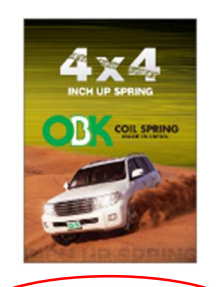

**Read CATALOG** 

### $WR4\times4$

It is a catalog of inch up springs for 4WD type of Japanese cars. Recently offers from overseas as well as from Japan have been increasing. It supports both on-road and off-road. Additionally it is used for driving on rough roads and rally competitions.

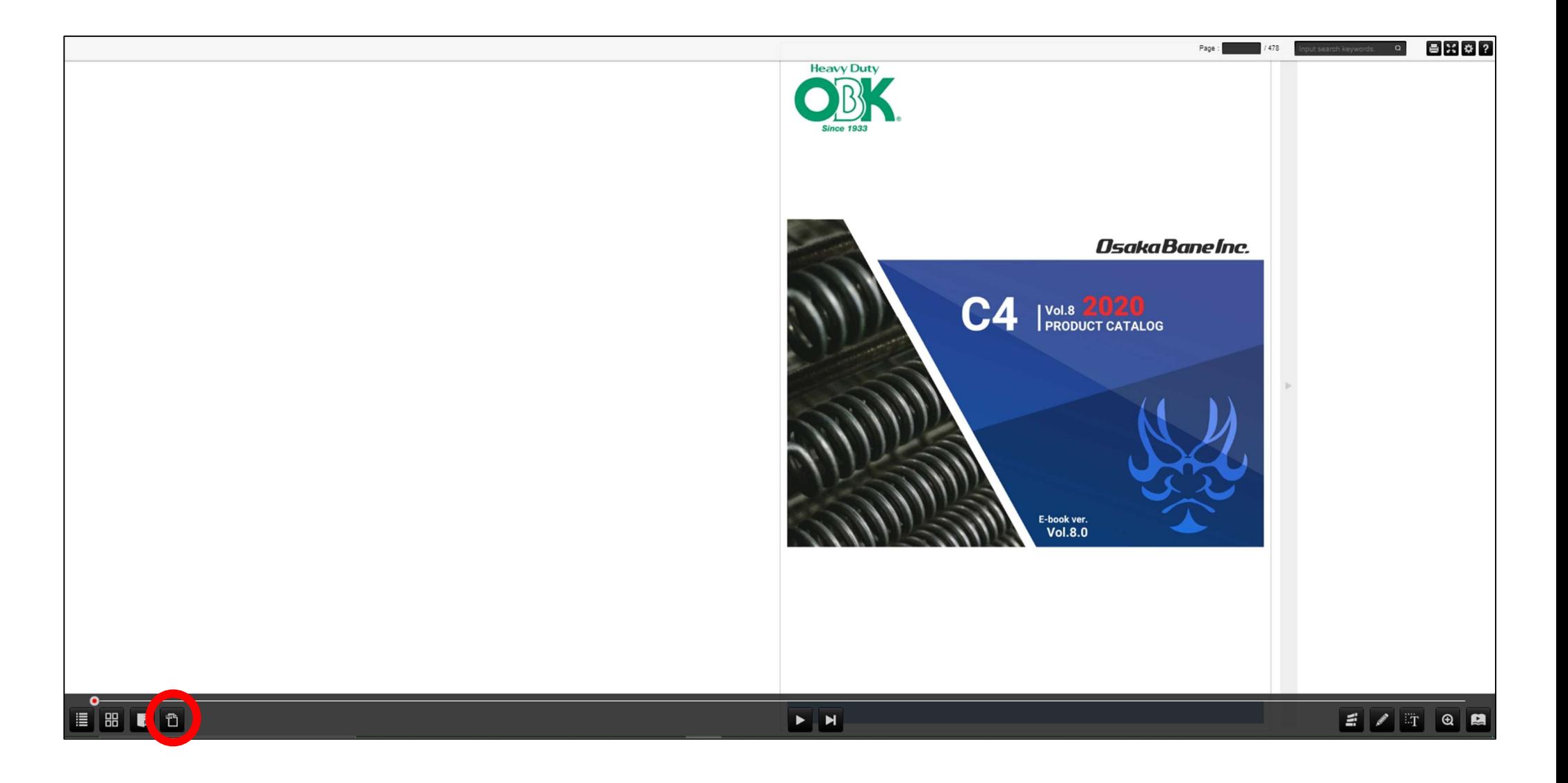

chose Left page Right page and All pages

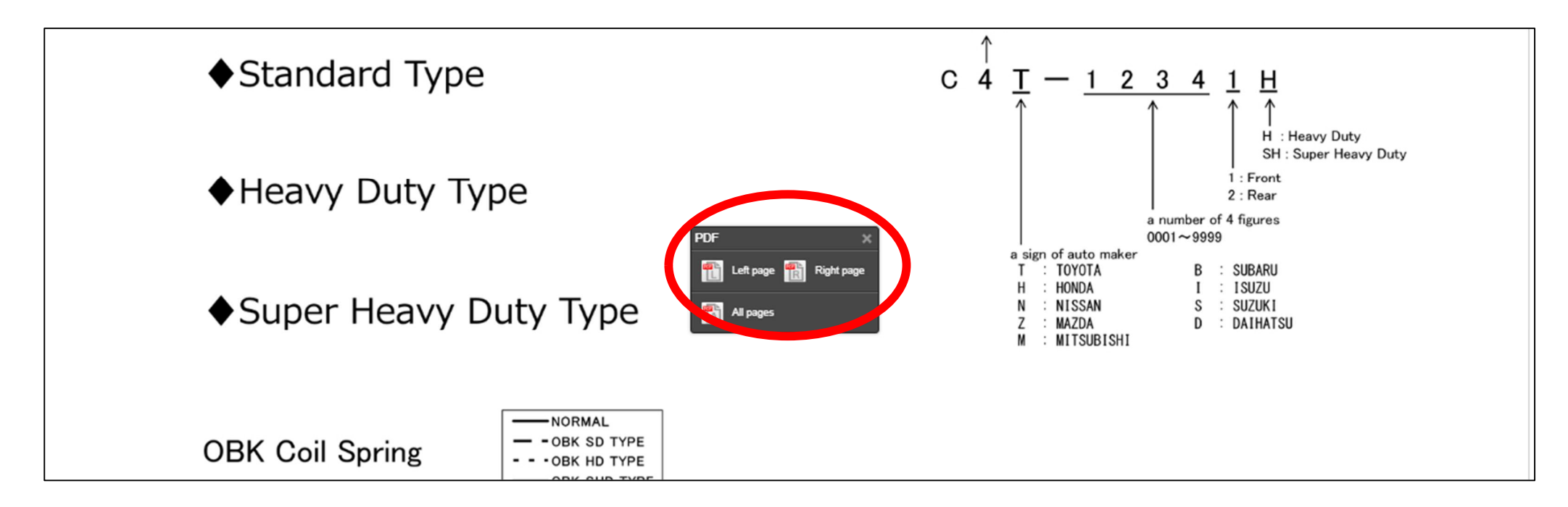

## ⑤wait a while until downloading finished

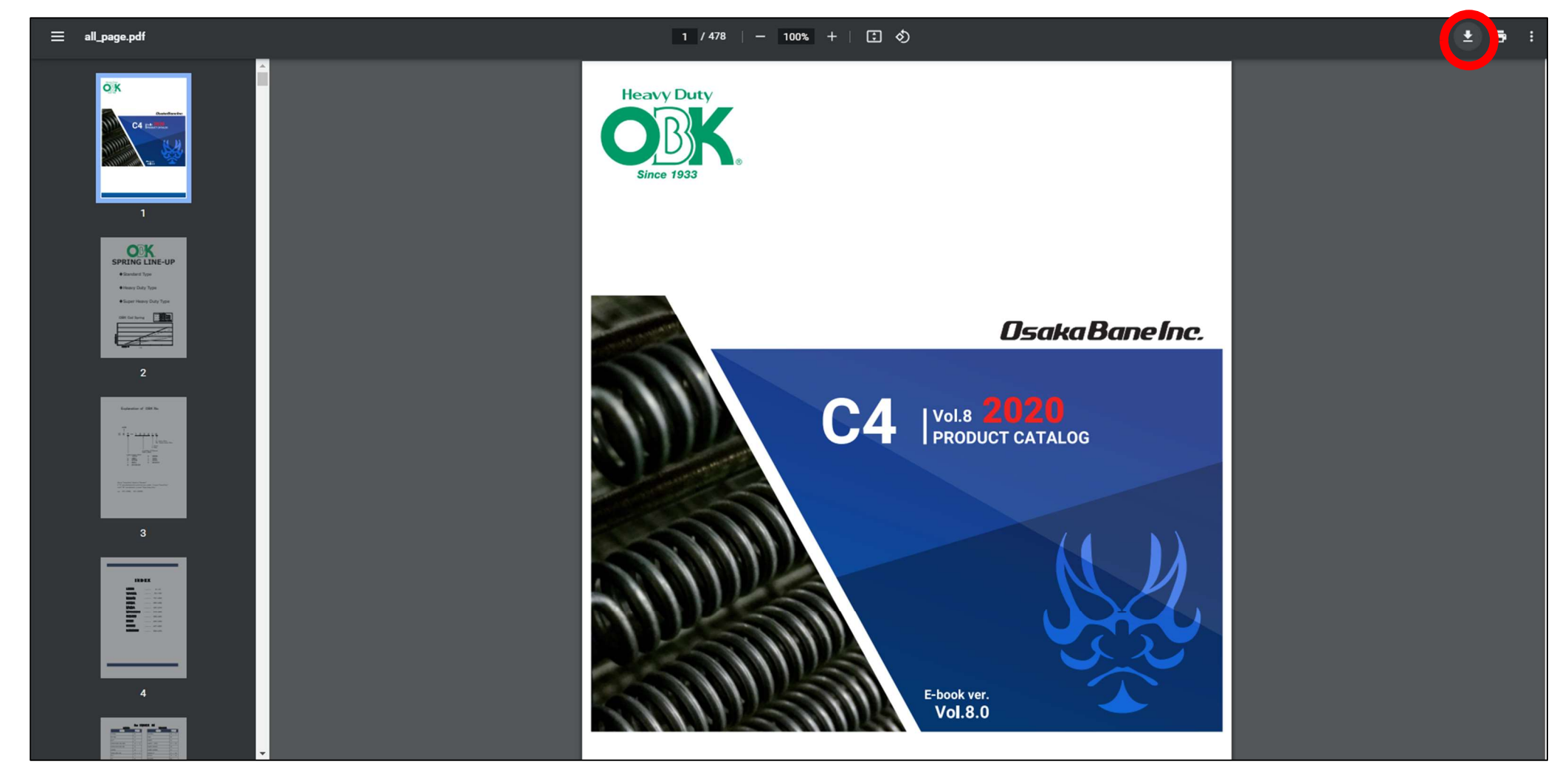

※using browser is google chrome